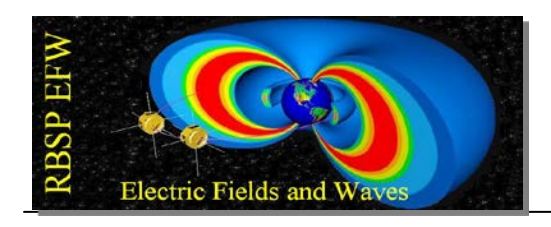

# **RBSP EFW Spin Plane Boom Deployment Procedure**

RBSP\_EFW\_SOC\_100 Revision A 10 Aug 2012

> Michael Ludlam 2012.09.11 14:57:04 -07'00'

Michael Ludlam Systems Engineer  $\frac{1}{2}$   $\frac{1}{2}$   $\frac{$ 

John Bonnell UCB PI/PM

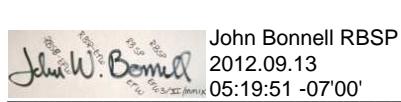

Jorg Fischer Quality Assurance Jorg Fischer, UCB/SSL email=jorg@ssl.berkeley.edu, c=US

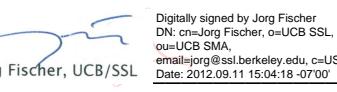

Spacecraft (circle one) **A B** 

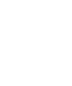

Start Date:

End Date:

Record svn revision number

Record data location filename \_\_\_\_\_\_\_\_\_\_\_\_\_\_\_\_\_\_\_

Test Conductor:

## **Procedure Results Reviewed:**

Systems Engineering:

Quality Assurance:

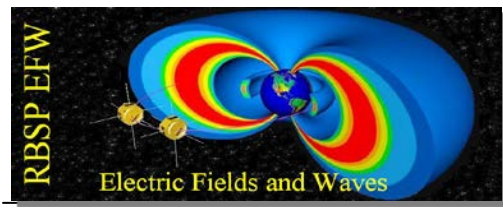

#### **Revision History:**

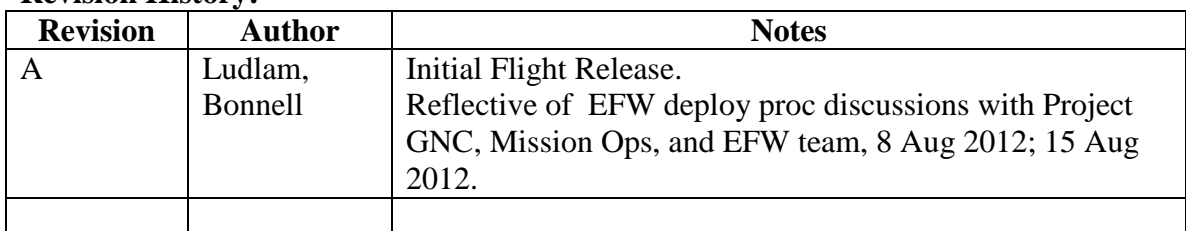

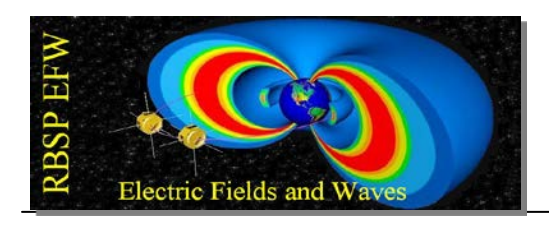

## **1. Scope**

This procedure is used to deploy the Spin Plane Boom Sensors 9Spheres and Fine Wires) on orbit.

#### **2. Precautions**

**This procedure is run in close collaboration with the RBSP Guidance and Control Team at APL.**

## **3. Equipment Required**

Record a list of non calibrated equipment used e.g. laptop computer

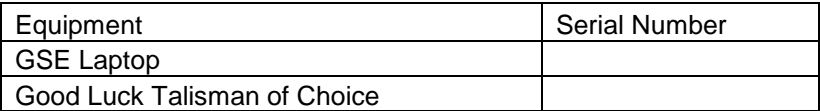

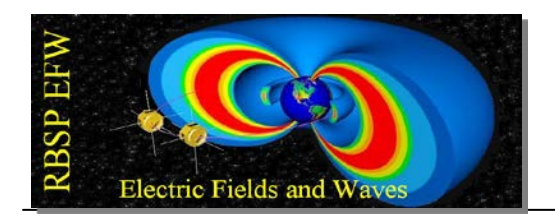

# **4. Set Up – NOTE: COMPLETE THIS STEP FOR EACH SECTION OF THE DEPLOY AS NEEDED.**

- 4.1.  $\Box$  Start EFW GSE Laptop computer
- 4.2.  $\Box$  Start GSEOS.
- 4.3.  $\Box$  Connect to the MOC.
- 4.4.  $\Box$  Record activity in GSE log on GSE computer.

## **5. EFW Instrument Check – NOTE: COMPLETE THIS STEP FOR EACH**

#### **SECTION OF THE DEPLOY AS NEEDED.**

- 5.1.  $\Box$  Record current from S/C Telemetry \_\_\_\_\_\_\_\_\_\_\_\_\_\_\_\_ (range 340-390mA)
- $5.2. \Box$  Verify FSW running. Record version  $\Box$
- 5.3.  $\Box$  Verify receipt of APID 0x267 and 0x263 HSK on GSE.
- 5.4.  $\Box$  Verify receipt of APID 0x243 and 0x244 ESVY and VSVY on GSE.
- 5.5.  $\Box$  Verify ESVY and VSVY Science data are nominal for deploy state and environment.
- 5.6.  $\Box$  Verify SPB temperatures are within operational limits:
	- 5.6.1. IEM.SEC\_16.PANEL\_2\_TEMP: \_\_\_\_\_\_\_\_\_\_\_\_ (-25 C TO +55 C)
	- 5.6.2. IEM.SEC\_16.PANEL\_4\_TEMP: \_\_\_\_\_\_\_\_\_\_\_\_ (-25 C TO +55 C)
- 5.7.  $\Box$  Verify all EFW HSK is within ranges no yellow or red limits.
- 5.8.  $\Box$  Verify instrument is configured in operational mode 1
- 5.9.  $\Box$  Verify EMFISIS is configured to monitor E-field data during deploy operations and that Real Time TM table is 8.

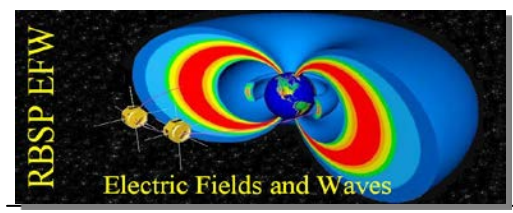

## **6. SPB Door Opening**

- 6.1.  $\Box$  Request S/C power on SPB Pyro Safety Bus A (Primary).
	- 6.1.1.  $\Box$  Record current on supply \_\_\_\_\_\_\_\_\_\_\_\_\_\_\_ (expected 0 mA)
	- 6.1.2. Record voltage on supply \_\_\_\_\_\_\_\_\_\_\_\_\_\_\_ (expected 22-34V)

## 6.2. **DOOR 1 OPENING**

- 6.2.1. Record S/C spin rate \_\_\_\_\_\_\_\_\_\_\_\_\_\_ (expected **7.0** RPM)
- 6.2.2.  $\Box$  Obtain S/C approval to open SPB door 1.
- $6.2.3.$   $\Box$  Record date and time  $\Box$
- 6.2.4.  $\Box$  Start script to open SPB door 1 : SPB\_OPEN(boom=1)
- 6.2.5.  $\Box$  When the script prompts, check the HSK for ACTSELECT reads

SPB1\_DOOR and ACTTIME reads 0.5 seconds.

- 6.2.6.  $\Box$  Fire actuator.
- 6.2.7.  $\Box$  Record current on supply \_\_\_\_\_\_\_\_\_\_\_\_\_ (expected 1.3A 1.4A).
- 6.2.8.  $\Box$  Verify both lights on the HSK 0x267 packet show SPB 1 doors open (LED off)

\_\_\_\_\_\_\_\_\_\_\_\_\_\_\_\_\_\_\_\_\_\_\_\_\_\_\_\_\_\_\_\_\_\_\_\_\_\_\_\_\_\_\_\_\_\_\_\_\_\_\_\_\_\_\_\_

- 6.2.9. Record S/C spin rate \_\_\_\_\_\_\_\_\_\_\_\_\_\_\_\_\_ (expected **7.0** RPM)
- 6.2.10.  $\Box$  Note any change of state in EFW Survey V1 science data here:

## 6.3. **DOOR 2 OPENING**

- 6.3.1. Record S/C spin rate \_\_\_\_\_\_\_\_\_\_\_\_\_\_ (expected **7.0** RPM)
- 6.3.2.  $\Box$  Obtain S/C approval to open SPB door 2.
- 6.3.3.  $\Box$  Record date and time

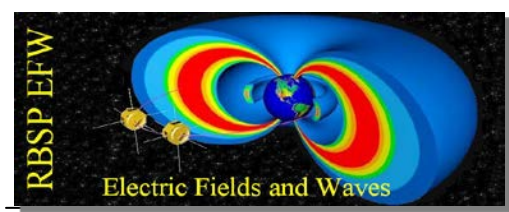

- 6.3.4.  $\Box$  Start script to open SPB door 2 : SPB\_OPEN(boom=2)
- 6.3.5.  $\Box$ When the script prompts, check the HSK for ACTSELECT reads

SPB2\_DOOR and ACTTIME reads 0.5 seconds.

- 6.3.6.  $\Box$  Fire actuator.
- 6.3.7.  $\Box$  Record current on supply \_\_\_\_\_\_\_\_\_\_\_\_\_\_\_ (expected 1.3A 1.4A).
- 6.3.8.  $\Box$  Verify both lights on the HSK 0x267 packet show SPB 2 doors open

(LED off)

6.3.9.  $\Box$  Record S/C spin rate \_\_\_\_\_\_\_\_\_\_\_\_\_\_\_\_\_(expected **7.0** RPM)

6.3.10.  $\Box$  Note any change of state in EFW Survey V2 science data here:

\_\_\_\_\_\_\_\_\_\_\_\_\_\_\_\_\_\_\_\_\_\_\_\_\_\_\_\_\_\_\_\_\_\_\_\_\_\_\_\_\_\_\_\_\_\_\_\_\_\_\_\_\_\_\_\_

6.3.11.

## 6.4. **DOOR 3 OPENING**

- 6.4.1.  $\Box$  Record S/C spin rate \_\_\_\_\_\_\_\_\_\_\_\_\_\_ (expected **7.0** RPM)
- 6.4.2.  $\Box$  Obtain S/C approval to open SPB door 3.
- $6.4.3.$   $\Box$  Record date and time  $\Box$
- 6.4.4.  $\Box$  Start script to open SPB door  $3 : SPB \_$ OPEN(boom=3)
- 6.4.5. When the script prompts, check the HSK for ACTSELECT reads

## SPB3\_DOOR and ACTTIME reads 0.5 seconds.

- 6.4.6.  $\Box$  Fire actuator.
- 6.4.7.  $\Box$  Record current on supply \_\_\_\_\_\_\_\_\_\_\_\_\_\_ (expected 1.3A 1.4A).
- 6.4.8.  $\Box$  Verify both lights on the HSK 0x267 packet show SPB 3 doors open (LED off)

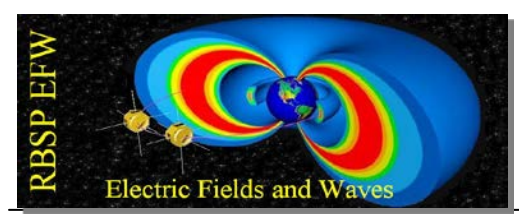

6.4.9. Record S/C spin rate \_\_\_\_\_\_\_\_\_\_\_\_\_\_\_\_\_ (expected **7.0** RPM)

6.4.10.  $\Box$  Note any change of state in EFW Survey V3 science data here:

\_\_\_\_\_\_\_\_\_\_\_\_\_\_\_\_\_\_\_\_\_\_\_\_\_\_\_\_\_\_\_\_\_\_\_\_\_\_\_\_\_\_\_\_\_\_\_\_\_\_\_\_\_\_\_\_

# 6.5. **DOOR 4 OPENING**

- 6.5.1. Record S/C spin rate \_\_\_\_\_\_\_\_\_\_\_\_\_\_ (expected **7.0** RPM)
- 6.5.2.  $\Box$  Obtain S/C approval to open SPB door 4.
- $6.5.3. \square$  Record date and time  $\_\_$
- 6.5.4.  $\Box$  Start script to open SPB door 4 : SPB\_OPEN(boom=4)
- 6.5.5.  $\Box$  When the script prompts, check the HSK for ACTSELECT reads

SPB4\_DOOR and ACTTIME reads 0.5 seconds.

- 6.5.6.  $\Box$  Fire actuator.
- 6.5.7.  $\Box$  Record current on supply \_\_\_\_\_\_\_\_\_\_\_\_\_\_\_(expected 1.3A 1.4A).
- 6.5.8.  $\Box$  Verify both lights on the HSK 0x267 packet show SPB 4 doors open (LED off)

\_\_\_\_\_\_\_\_\_\_\_\_\_\_\_\_\_\_\_\_\_\_\_\_\_\_\_\_\_\_\_\_\_\_\_\_\_\_\_\_\_\_\_\_\_\_\_\_\_\_\_\_\_\_\_\_

6.5.9. Record S/C spin rate \_\_\_\_\_\_\_\_\_\_\_\_\_\_\_\_\_ (expected **7.0** RPM)

#### 6.5.10.  $\Box$  Note any change of state in EFW Survey V4 science data here:

- 6.6.  $\Box$  Request S/C power off SPB Pyro Safety Bus A (Primary).
	- 6.6.1.  $\Box$  Record current on supply \_\_\_\_\_\_\_\_\_\_\_\_\_\_\_ (expected 0mA)
	- 6.6.2.  $\Box$  Record voltage on supply \_\_\_\_\_\_\_\_\_\_\_\_\_\_\_ (expected 0V)

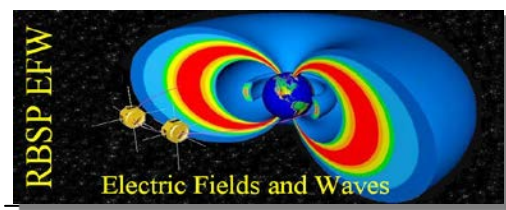

# **7. INITIAL DEPLOY OF SPB SPHERES TO 4.9 M RADIUS**

- 7.1.  $\Box$  Request S/C power on SPB Pyro Safety Bus A (Primary).
	- 7.1.1.  $\Box$  Record current on supply \_\_\_\_\_\_\_\_\_\_\_\_\_\_\_ (expected 0mA)
	- 7.1.2.  $\Box$  Record voltage on supply \_\_\_\_\_\_\_\_\_\_\_\_\_\_ (expected 22-34V)

## 7.2. **BOOM-1and BOOM-2 (EFW-X, SCI-U) DEPLOY**

- 7.2.1. Record date and time \_\_\_\_\_\_\_\_\_\_\_\_\_\_\_\_\_\_\_\_\_\_\_\_\_\_\_\_
- 7.2.2.  $\Box$  Initial S/C spin rate \_\_\_\_\_\_\_\_\_\_\_\_\_\_ (expected **7.0** RPM)
- 7.2.3.  $\square$  Expected final S/C spin rate \_\_\_\_\_\_\_\_\_\_\_\_\_ (expected  $6.92$  RPM)
- 7.2.4.  $\Box$  Expected total boom stroke (m, clicks) \_\_\_\_\_\_\_\_\_\_\_ (4.0 m, 84 clicks)
- 7.2.5. Expected total deploy time (s) \_\_\_\_\_\_\_\_\_\_\_\_\_\_ (606 s)
- 7.2.6.  $\Box$  Obtain S/C approval to deploy SPB wire for 10 clicks.
- 7.2.7.  $\Box$  Start script to deploy SPB X spheres 10 clicks :

SPB\_DEPLOY\_BOOM(boom= 'X', leng= 10)

- 7.2.8.  $\Box$  When script prompts with the pop up window, check the command is to deploy the X Pair Both 10 clicks and start the deployment.
- 7.2.9.  $\Box$  Record current on supply \_\_\_\_\_\_\_\_\_\_\_\_\_\_\_ (expected 275-325mA)
- 7.2.10.  $\Box$  Verify in HSK APID 0x267 that DEPLIMIT =10, DLENA and

DLENB are counting up and stop at 10.

- 7.2.11. Record S/C spin rate \_\_\_\_\_\_\_\_\_\_\_\_\_\_ (expected **7.0** RPM)
- 7.2.12.  $\Box$  Obtain S/C approval to deploy SPB wire for 74 clicks.
- $7.2.13. \Box$  Record date and time  $\Box$

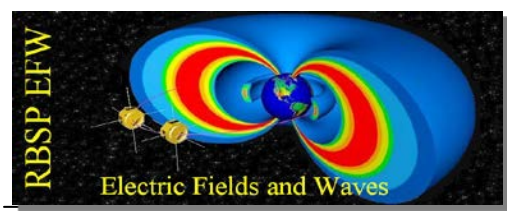

7.2.14.  $\Box$  Start script to deploy SPB X spheres 74 clicks :

SPB\_DEPLOY\_BOOM(boom= 'X', leng= 74)

7.2.15.  $\Box$  When script prompts with the pop up window, check the command is to

deploy the X Pair Both 74 clicks and start the deployment.

- 7.2.16.  $\Box$  Record current on supply \_\_\_\_\_\_\_\_\_\_\_\_\_\_\_ (expected 275-325mA)
- 7.2.17.  $\Box$  Verify in HSK APID 0x267 that DEPLIMIT =74, DLENA and

DLENB are counting up and stop at 74.

7.2.18. Record S/C spin rate \_\_\_\_\_\_\_\_\_\_\_\_\_\_ (expected **6.92** RPM)

#### 7.3. **BOOM-3 and BOOM-4 (EFW-Y, SCI-V) DEPLOY**

- 7.3.1. Record date and time \_\_\_\_\_\_\_\_\_\_\_\_\_\_\_\_\_\_\_\_\_\_\_\_\_\_\_\_
- 7.3.2. Initial S/C spin rate \_\_\_\_\_\_\_\_\_\_\_\_\_\_ (expected **6.92** RPM)
- 7.3.3. Expected final S/C spin rate \_\_\_\_\_\_\_\_\_\_\_\_\_\_ (expected **6.85** RPM)
- 7.3.4.  $\Box$  Expected total boom stroke (m, clicks) \_\_\_\_\_\_\_\_\_\_\_ (4.0 m, 84 clicks)
- 7.3.5. Expected total deploy time (s) \_\_\_\_\_\_\_\_\_\_\_\_\_\_ (606 s)
- 7.3.6.  $\Box$  Obtain S/C approval to deploy SPB wire for 10 clicks.
- 7.3.7.  $\Box$  Start script to deploy SPB Y spheres 10 clicks :

SPB\_DEPLOY\_BOOM(boom= 'Y', leng= 10)

- 7.3.8.  $\Box$  When script prompts with the pop up window, check the command is to deploy the Y Pair Both 10 clicks and start the deployment
- 7.3.9. Record current on supply \_\_\_\_\_\_\_\_\_\_\_\_\_\_\_ (expected 275-325mA)
- 7.3.10.  $\Box$  Verify in HSK APID 0x267 that DEPLIMIT =10, DLENA and

DLENB are counting up and stop at 10.

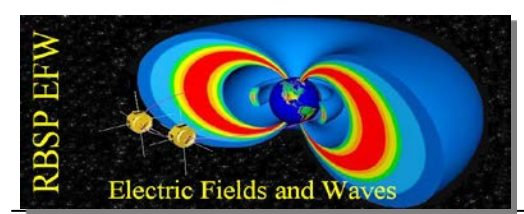

- 7.3.11. Record S/C spin rate \_\_\_\_\_\_\_\_\_\_\_\_\_\_ (expected **6.92** RPM)
- 7.3.12.  $\Box$  Obtain S/C approval to deploy SPB wire for 74 clicks.
- $7.3.13. \Box$  Record date and time  $\Box$
- 7.3.14.  $\Box$  Start script to deploy SPB Y spheres 74 clicks :

SPB\_DEPLOY\_BOOM(boom= 'Y', leng= 74)

- 7.3.15.  $\Box$  When script prompts with the pop up window, check the command is to deploy the Y Pair Both 74 clicks and start the deployment.
- 7.3.16. Record current on supply \_\_\_\_\_\_\_\_\_\_\_\_\_\_\_ (expected 275-325mA)
- 7.3.17.  $\Box$  Verify in HSK APID 0x267 that DEPLIMIT =74, DLENA and

DLENB are counting up and stop at 74.

- 7.3.18. Record S/C spin rate \_\_\_\_\_\_\_\_\_\_\_\_\_\_ (expected **6.85** RPM)
- 7.4.  $\Box$  Request S/C power off SPB Pyro Safety Bus A (Primary).
	- 7.4.1.  $\Box$  Record current on supply \_\_\_\_\_\_\_\_\_\_\_\_\_\_\_ (expected 0mA)
	- 7.4.2.  $\Box$  Record voltage on supply \_\_\_\_\_\_\_\_\_\_\_\_\_\_\_ (expected 0V)

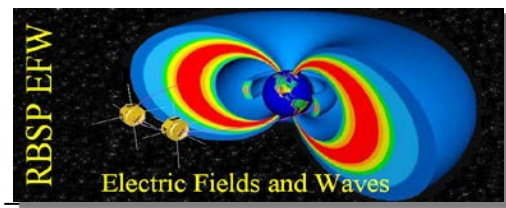

# **8. DEPLOY OF SPB SPHERES TO 7.9-M RADIUS**

- 8.1.  $\Box$  Request S/C power on SPB Primary Deployment Service.
	- 8.1.1.  $\Box$  Record current on supply \_\_\_\_\_\_\_\_\_\_\_\_\_\_ (expected 0mA)
	- 8.1.2.  $\Box$  Record voltage on supply \_\_\_\_\_\_\_\_\_\_\_\_\_\_ (expected 22-34V)

## 8.2. **BOOM-1 AND BOOM-2 (EFW-X, SCI-U) DEPLOY**

- 8.2.1. Record date and time \_\_\_\_\_\_\_\_\_\_\_\_\_\_\_\_\_\_\_\_\_\_\_\_\_\_\_\_
- 8.2.2.  $\Box$  Initial S/C spin rate \_\_\_\_\_\_\_\_\_\_\_\_\_ (expected 6.85 RPM)
- 8.2.3.  $\Box$  Expected final S/C spin rate \_\_\_\_\_\_\_\_\_\_\_\_\_ (expected **6.73** RPM)
- 8.2.4.  $\Box$  Expected total boom stroke (m, clicks) \_\_\_\_\_\_\_\_\_\_ (3.0 m, 63 clicks)
- 8.2.5.  $\Box$  Expected total deploy time (s) \_\_\_\_\_\_\_\_\_\_\_\_\_\_\_\_\_\_\_\_ (455 s)
- 8.2.6.  $\Box$  Obtain S/C approval to deploy SPB wire for 63 clicks.
- 8.2.7.  $\Box$  Start script to deploy SPB X spheres 63 clicks :

SPB\_DEPLOY\_BOOM(boom= 'X', leng= 63)

- 8.2.8.  $\Box$  When script prompts with the pop up window, check the command is to deploy the X Pair Both 63 clicks and start the deployment.
- 8.2.9.  $\Box$  Record current on supply \_\_\_\_\_\_\_\_\_\_\_\_\_\_ (expected 275-325mA)
- 8.2.10.  $\Box$  Verify in HSK APID 0x267 that DEPLIMIT =63, DLENA and

DLENB are counting up and stop at 63.

8.2.11.  $\Box$  Record S/C spin rate \_\_\_\_\_\_\_\_\_\_\_\_\_\_\_ (expected **6.73** RPM)

## 8.3. **BOOM-3 AND BOOM-4 (EFW-Y, SCI-V) DEPLOY**

- $8.3.1. \square$  Record date and time  $\_\_$
- 8.3.2.  $\Box$  Initial S/C spin rate \_\_\_\_\_\_\_\_\_\_\_\_\_\_(expected  $6.73$  RPM)

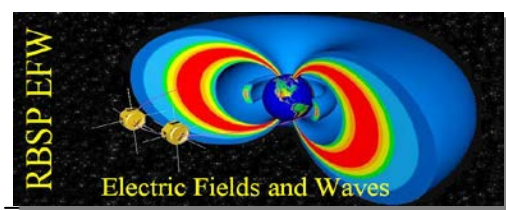

- 8.3.3.  $\Box$  Expected final S/C spin rate \_\_\_\_\_\_\_\_\_\_\_\_\_\_\_ (expected **6.61** RPM)
- 8.3.4.  $\Box$  Expected total boom stroke (m, clicks) \_\_\_\_\_\_\_\_\_\_ (3.0 m, 63 clicks)
- 8.3.5. Expected total deploy time (s) \_\_\_\_\_\_\_\_\_\_\_\_\_\_ (455 s)
- 8.3.6.  $\Box$  Obtain S/C approval to deploy SPB wire for 63 clicks.
- 8.3.7.  $\Box$  Start script to deploy SPB Y spheres 63 clicks :

SPB\_DEPLOY\_BOOM(boom= 'Y', leng= 63)

- 8.3.8.  $\Box$  When script prompts with the pop up window, check the command is to deploy the Y Pair Both 63 clicks and start the deployment
- 8.3.9.  $\Box$  Record current on supply \_\_\_\_\_\_\_\_\_\_\_\_\_\_ (expected 275-325mA)
- 8.3.10.  $\Box$  Verify in HSK APID 0x267 that DEPLIMIT =63, DLENA and

DLENB are counting up and stop at 63.

- 8.3.11. Record S/C spin rate \_\_\_\_\_\_\_\_\_\_\_\_\_\_ (expected **6.61** RPM)
- 8.4.  $\Box$  Request S/C power off SPB Pyro Safety Bus A (Primary).
	- 8.4.1. □ Record current on supply \_\_\_\_\_\_\_\_\_\_\_\_\_\_\_ (expected 0mA)
	- 8.4.2.  $\Box$  Record voltage on supply \_\_\_\_\_\_\_\_\_\_\_\_\_\_\_\_ (expected 0V)

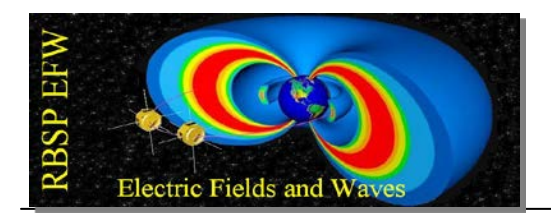

*NOTE: BETWEEN SECTIONS 8 AND 9, A SPIN-UP MANEUVER TO UNFURL THE SPB FINE WIRES WILL OCCUR, WITH THE RESULT THAT ALL THE SPB SPHERES WILL START SECTION 9 AT A RADIUS OF 10.9 M FROM OBSERVATORY Z AXIS AND THE OBSERVATORY SPIN RATE WILL BE 14.00 RPM.*

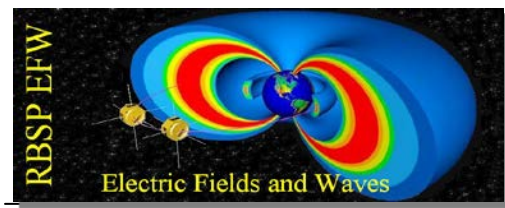

# **9. DEPLOY OF SPB SPHERES TO 15.9-M RADIUS**

- 9.1.  $\Box$  Request S/C power on SPB Pyro Safety Bus A (Primary).
	- 9.1.1.  $\Box$  Record current on supply \_\_\_\_\_\_\_\_\_\_\_\_\_\_\_ (expected 0mA)
	- 9.1.2.  $\Box$  Record voltage on supply \_\_\_\_\_\_\_\_\_\_\_\_\_\_ (expected 22-34V)

## 9.2. **BOOM-1 AND BOOM-2 (EFW-X, SCI-U) DEPLOY**

- 9.2.1. Record date and time \_\_\_\_\_\_\_\_\_\_\_\_\_\_\_\_\_\_\_\_\_\_\_\_\_\_\_\_
- 9.2.2.  $\Box$  Initial S/C spin rate \_\_\_\_\_\_\_\_\_\_\_\_\_\_(expected **14.00** RPM)
- 9.2.3.  $\square$  Expected final S/C spin rate \_\_\_\_\_\_\_\_\_\_\_\_\_ (expected 13.24 RPM)
- 9.2.4.  $\Box$  Expected total boom stroke (m, clicks) \_\_\_\_\_\_\_\_\_\_\_ (5.0 m, 105 clicks)

# 9.2.5.  $\Box$  Expected total deploy time (s) \_\_\_\_\_\_\_\_\_\_\_\_\_\_\_ (758 s; 12:38)

- 9.2.6.  $\Box$  Obtain S/C approval to deploy SPB wire for 105 clicks.
- 9.2.7.  $\Box$  Start script to deploy SPB X spheres 105 clicks :

SPB\_DEPLOY\_BOOM(boom= 'X', leng= 105)

- 9.2.8.  $\Box$  When script prompts with the pop up window, check the command is to deploy the X Pair Both 105 clicks and start the deployment.
- 9.2.9.  $\Box$  Record current on supply \_\_\_\_\_\_\_\_\_\_\_\_\_\_\_(expected 275-325mA)
- 9.2.10.  $\Box$  Verify in HSK APID 0x267 that DEPLIMIT =105, DLENA and

DLENB are counting up and stop at 105.

9.2.11.  $\Box$  Record S/C spin rate \_\_\_\_\_\_\_\_\_\_\_\_\_\_\_ (expected 13.24 RPM)

## 9.3. **BOOM-3 AND BOOM-4 (EFW-Y, SCI-V) DEPLOY**

9.3.1.  $\Box$  Record date and time

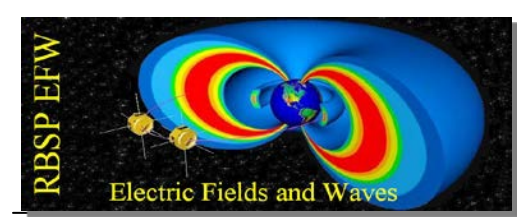

- 9.3.2.  $\Box$  Initial S/C spin rate  $\Box$  (expected **13.24** RPM)
- 9.3.3.  $\Box$  Expected final S/C spin rate \_\_\_\_\_\_\_\_\_\_\_\_\_\_ (expected 12.57 RPM)
- 9.3.4.  $\Box$  Expected total boom stroke (m, clicks) \_\_\_\_\_\_\_\_\_\_\_ (5.0 m, 105

clicks)

- 9.3.5.  $\square$  Expected total deploy time (s) \_\_\_\_\_\_\_\_\_\_\_\_\_\_\_ (758 s; 12:38)
- 9.3.6.  $\Box$  Obtain S/C approval to deploy SPB wire for 105 clicks.
- 9.3.7.  $\Box$  Start script to deploy SPB Y spheres 105 clicks :

SPB\_DEPLOY\_BOOM(boom= 'Y', leng= 105)

- 9.3.8.  $\Box$  When script prompts with the pop up window, check the command is to deploy the Y Pair Both 105 clicks and start the deployment
- 9.3.9.  $\Box$  Record current on supply \_\_\_\_\_\_\_\_\_\_\_\_\_\_\_ (expected 275-325mA)
- 9.3.10.  $\Box$  Verify in HSK APID 0x267 that DEPLIMIT =105, DLENA and

DLENB are counting up and stop at 105.

- 9.3.11.  $\Box$  Record S/C spin rate \_\_\_\_\_\_\_\_\_\_\_\_\_\_\_ (expected **12.57** RPM)
- 9.4.  $\Box$  Request S/C power off SPB Pyro Safety Bus A (Primary).
	- 9.4.1.  $\Box$  Record current on supply \_\_\_\_\_\_\_\_\_\_\_\_\_\_ (expected 0mA)
	- 9.4.2.  $\Box$  Record voltage on supply \_\_\_\_\_\_\_\_\_\_\_\_\_\_ (expected 0V)

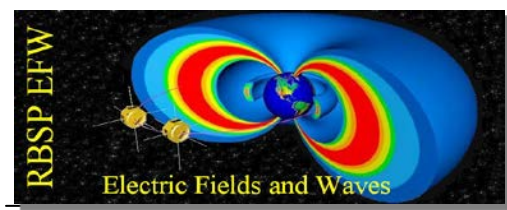

# **10. DEPLOY OF SPB SPHERES TO 20.9-M RADIUS**

- 10.1.  $\Box$  Request S/C power on SPB Pyro Safety Bus A (Primary).
	- 10.1.1. Record current on supply \_\_\_\_\_\_\_\_\_\_\_\_\_\_\_ (expected 0mA)
	- 10.1.2.  $\Box$  Record voltage on supply \_\_\_\_\_\_\_\_\_\_\_\_\_\_\_ (expected 22-34V)

## 10.2. **BOOM-1 AND BOOM-2 (EFW-X, SCI-U) DEPLOY**

- 10.2.1. Record date and time \_\_\_\_\_\_\_\_\_\_\_\_\_\_\_\_\_\_\_\_\_\_\_\_\_\_\_\_
- 10.2.2.  $\Box$  Initial S/C spin rate \_\_\_\_\_\_\_\_\_\_\_\_\_\_ (expected **12.57** RPM)
- 10.2.3. Expected final S/C spin rate \_\_\_\_\_\_\_\_\_\_\_\_\_\_ (expected **11.68** RPM)
- 10.2.4.  $\Box$  Expected total boom stroke (m, clicks) \_\_\_\_\_\_\_\_\_\_ (5.0 m, 105 clicks)
- 10.2.5.  $\Box$  Expected total deploy time (s) \_\_\_\_\_\_\_\_\_\_\_\_\_\_\_\_ (758 s; 12:38)
- 10.2.6.  $\Box$  Obtain S/C approval to deploy SPB wire for 105 clicks.
- 10.2.7.  $\Box$  Start script to deploy SPB X spheres 105 clicks :

SPB\_DEPLOY\_BOOM(boom= 'X', leng= 105)

- 10.2.8.  $\Box$  When script prompts with the pop up window, check the command is to deploy the X Pair Both 105 clicks and start the deployment.
- 10.2.9.  $\Box$  Record current on supply \_\_\_\_\_\_\_\_\_\_\_\_\_\_(expected 275-325mA)
- 10.2.10.  $\Box$  Verify in HSK APID 0x267 that DEPLIMIT =105, DLENA and

DLENB are counting up and stop at 105.

10.2.11. Record S/C spin rate \_\_\_\_\_\_\_\_\_\_\_\_\_\_ (expected **11.68** RPM)

## 10.3. **BOOM-3 AND BOOM-4 (EFW-Y, SCI-V) DEPLOY**

 $10.3.1.$   $\Box$  Record date and time

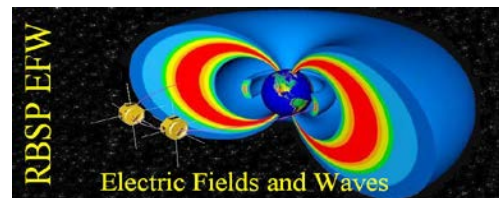

10.3.2. Initial S/C spin rate \_\_\_\_\_\_\_\_\_\_\_\_\_\_ (expected **11.68** RPM) 10.3.3. Expected final S/C spin rate \_\_\_\_\_\_\_\_\_\_\_\_\_\_ (expected **10.91** RPM) 10.3.4.  $\Box$  Expected total boom stroke (m, clicks) \_\_\_\_\_\_\_\_\_\_\_ (5.0 m, 105 clicks) 10.3.5. Expected total deploy time (s) \_\_\_\_\_\_\_\_\_\_\_\_\_\_ (758 s; 12:38) 10.3.6.  $\Box$  Obtain S/C approval to deploy SPB wire for 105 clicks. 10.3.7.  $\Box$  Start script to deploy SPB Y spheres 105 clicks : SPB\_DEPLOY\_BOOM(boom= 'Y', leng= 105) 10.3.8.  $\Box$  When script prompts with the pop up window, check the command is to deploy the Y Pair Both 105 clicks and start the deployment 10.3.9. Record current on supply \_\_\_\_\_\_\_\_\_\_\_\_\_\_\_ (expected 275-325mA) 10.3.10.  $\Box$  Verify in HSK APID 0x267 that DEPLIMIT =105, DLENA and DLENB are counting up and stop at 105. 10.3.11. Record S/C spin rate \_\_\_\_\_\_\_\_\_\_\_\_\_\_ (expected **10.91** RPM) 10.4.  $\Box$  Request S/C power off SPB Pyro Safety Bus A (Primary). 10.4.1.  $\Box$  Record current on supply \_\_\_\_\_\_\_\_\_\_\_\_\_\_\_ (expected 0mA) 10.4.2.  $\Box$  Record voltage on supply \_\_\_\_\_\_\_\_\_\_\_\_\_\_\_ (expected 0V)

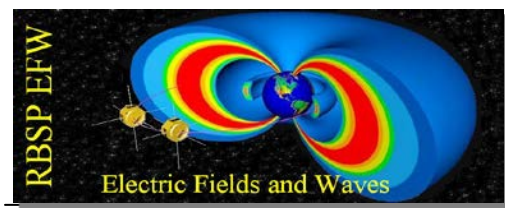

# **11. DEPLOY OF SPB SPHERES TO 25.9-M RADIUS**

- 11.1.  $\Box$  Request S/C power on SPB Pyro Safety Bus A (Primary).
	- 11.1.1. Record current on supply \_\_\_\_\_\_\_\_\_\_\_\_\_\_\_ (expected 0mA)
	- 11.1.2.  $\Box$  Record voltage on supply \_\_\_\_\_\_\_\_\_\_\_\_\_\_\_ (expected 22-34V)

# 11.2. **BOOM-1 AND BOOM-2 (EFW-X, SCI-U) DEPLOY**

- 11.2.1. Record date and time \_\_\_\_\_\_\_\_\_\_\_\_\_\_\_\_\_\_\_\_\_\_\_\_\_\_\_\_
- 11.2.2.  $\Box$  Initial S/C spin rate \_\_\_\_\_\_\_\_\_\_\_\_\_\_(expected **10.91** RPM)
- 11.2.3. Expected final S/C spin rate \_\_\_\_\_\_\_\_\_\_\_\_\_\_ (expected **10.01** RPM)
- 11.2.4.  $\Box$  Expected total boom stroke (m, clicks) \_\_\_\_\_\_\_\_\_\_ (5.0 m, 105 clicks)
- 11.2.5.  $\Box$  Expected total deploy time (s) \_\_\_\_\_\_\_\_\_\_\_\_\_\_\_\_ (758 s; 12:38)
- 11.2.6.  $\Box$  Obtain S/C approval to deploy SPB wire for 105 clicks.
- 11.2.7.  $\Box$  Start script to deploy SPB X spheres 105 clicks :

SPB\_DEPLOY\_BOOM(boom= 'X', leng= 105)

- 11.2.8.  $\Box$  When script prompts with the pop up window, check the command is to deploy the X Pair Both 105 clicks and start the deployment.
- 11.2.9.  $\Box$  Record current on supply \_\_\_\_\_\_\_\_\_\_\_\_\_\_\_(expected 275-325mA)
- 11.2.10.  $\Box$  Verify in HSK APID 0x267 that DEPLIMIT =105, DLENA and

DLENB are counting up and stop at 105.

11.2.11. Record S/C spin rate \_\_\_\_\_\_\_\_\_\_\_\_\_\_ (expected **10.01** RPM)

# 11.3. **BOOM-3 AND BOOM-4 (EFW-Y, SCI-V) DEPLOY**

11.3.1.  $\Box$  Record date and time

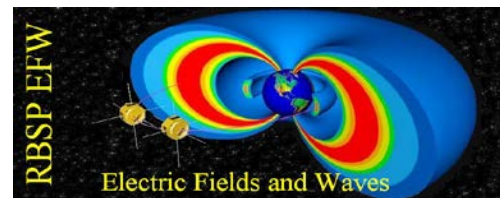

11.3.2. Initial S/C spin rate \_\_\_\_\_\_\_\_\_\_\_\_\_\_ (expected **10.01** RPM) 11.3.3. Expected final S/C spin rate \_\_\_\_\_\_\_\_\_\_\_\_\_\_ (expected **9.25** RPM) 11.3.4.  $\Box$  Expected total boom stroke (m, clicks) \_\_\_\_\_\_\_\_\_\_\_ (5.0 m, 105 clicks) 11.3.5.  $\Box$  Expected total deploy time (s) \_\_\_\_\_\_\_\_\_\_\_\_\_\_\_\_ (758 s; 12:38) 11.3.6.  $\Box$  Obtain S/C approval to deploy SPB wire for 105 clicks. 11.3.7.  $\Box$  Start script to deploy SPB Y spheres 105 clicks : SPB\_DEPLOY\_BOOM(boom= 'Y', leng= 105) 11.3.8.  $\Box$  When script prompts with the pop up window, check the command is to deploy the Y Pair Both 105 clicks and start the deployment 11.3.9.  $\Box$  Record current on supply \_\_\_\_\_\_\_\_\_\_\_\_\_\_\_ (expected 275-325mA) 11.3.10.  $\Box$  Verify in HSK APID 0x267 that DEPLIMIT =105, DLENA and DLENB are counting up and stop at 105. 11.3.11. Record S/C spin rate \_\_\_\_\_\_\_\_\_\_\_\_\_\_ (expected **9.25** RPM) 11.4.  $\Box$  Request S/C power off SPB Pyro Safety Bus A (Primary). 11.4.1.  $\Box$  Record current on supply \_\_\_\_\_\_\_\_\_\_\_\_\_\_\_ (expected 0mA) 11.4.2.  $\Box$  Record voltage on supply \_\_\_\_\_\_\_\_\_\_\_\_\_\_ (expected 0V)

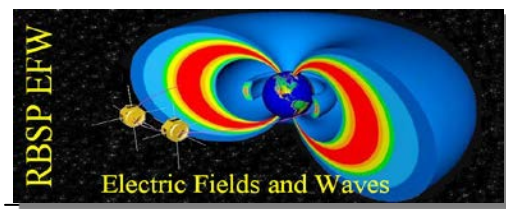

# <span id="page-19-0"></span>**12. DEPLOY OF SPB SPHERES TO 30.9-M RADIUS**

- 12.1.  $\Box$  Request S/C power on SPB Pyro Safety Bus A (Primary).
	- 12.1.1.  $\Box$  Record current on supply \_\_\_\_\_\_\_\_\_\_\_\_\_\_\_ (expected 0mA)
	- 12.1.2.  $\Box$  Record voltage on supply \_\_\_\_\_\_\_\_\_\_\_\_\_\_\_ (expected 22-34V)

# 12.2. **BOOM-1 AND BOOM-2 (EFW-X, SCI-U) DEPLOY**

- 12.2.1. Record date and time \_\_\_\_\_\_\_\_\_\_\_\_\_\_\_\_\_\_\_\_\_\_\_\_\_\_\_\_
- 12.2.2. Initial S/C spin rate \_\_\_\_\_\_\_\_\_\_\_\_\_\_ (expected **9.25** RPM)
- 12.2.3. Expected final S/C spin rate \_\_\_\_\_\_\_\_\_\_\_\_\_\_ (expected **8.43** RPM)
- 12.2.4.  $\Box$  Expected total boom stroke (m, clicks) \_\_\_\_\_\_\_\_\_\_ (5.0 m, 105 clicks)
- 12.2.5.  $\Box$  Expected total deploy time (s) \_\_\_\_\_\_\_\_\_\_\_\_\_\_\_\_ (758 s; 12:38)
- 12.2.6.  $\Box$  Obtain S/C approval to deploy SPB wire for 105 clicks.
- 12.2.7.  $\Box$  Start script to deploy SPB X spheres 105 clicks :

SPB\_DEPLOY\_BOOM(boom= 'X', leng= 105)

- 12.2.8.  $\Box$  When script prompts with the pop up window, check the command is to deploy the X Pair Both 105 clicks and start the deployment.
- 12.2.9.  $\Box$  Record current on supply \_\_\_\_\_\_\_\_\_\_\_\_\_\_\_(expected 275-325mA)
- 12.2.10.  $\Box$  Verify in HSK APID 0x267 that DEPLIMIT =105, DLENA and

DLENB are counting up and stop at 105.

12.2.11. Record S/C spin rate \_\_\_\_\_\_\_\_\_\_\_\_\_\_ (expected **8.43** RPM)

## 12.3. **BOOM-3 AND BOOM-4 (EFW-Y, SCI-V) DEPLOY**

 $12.3.1. \Box$  Record date and time

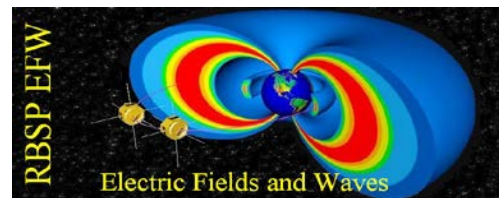

12.3.2. Initial S/C spin rate \_\_\_\_\_\_\_\_\_\_\_\_\_\_ (expected **8.43** RPM) 12.3.3. Expected final S/C spin rate \_\_\_\_\_\_\_\_\_\_\_\_\_\_ (expected **7.74** RPM) 12.3.4.  $\Box$  Expected total boom stroke (m, clicks) \_\_\_\_\_\_\_\_\_\_\_ (5.0 m, 105 clicks) 12.3.5.  $\Box$  Expected total deploy time (s) \_\_\_\_\_\_\_\_\_\_\_\_\_\_\_\_ (758 s; 12:38) 12.3.6.  $\Box$  Obtain S/C approval to deploy SPB wire for 105 clicks. 12.3.7.  $\Box$  Start script to deploy SPB Y spheres 105 clicks : SPB\_DEPLOY\_BOOM(boom= 'Y', leng= 105) 12.3.8.  $\Box$  When script prompts with the pop up window, check the command is to deploy the Y Pair Both 105 clicks and start the deployment 12.3.9.  $\Box$  Record current on supply \_\_\_\_\_\_\_\_\_\_\_\_\_\_\_ (expected 275-325mA) 12.3.10.  $\Box$  Verify in HSK APID 0x267 that DEPLIMIT =105, DLENA and DLENB are counting up and stop at 105. 12.3.11. Record S/C spin rate \_\_\_\_\_\_\_\_\_\_\_\_\_\_ (expected **7.74** RPM) 12.4.  $\Box$  Request S/C power off SPB Pyro Safety Bus A (Primary). 12.4.1.  $\Box$  Record current on supply \_\_\_\_\_\_\_\_\_\_\_\_\_\_\_ (expected 0mA) 12.4.2.  $\Box$  Record voltage on supply \_\_\_\_\_\_\_\_\_\_\_\_\_\_ (expected 0V)

# *NOTE: BETWEEN SECTIONS [12](#page-19-0) AND [13,](#page-22-0) A SPIN-UP MANEUVER WILL OCCUR, WITH THE RESULT THAT THE OBSERVATORY WILL START SECTION 13 AT A SPIN RATE OF 11.06 RPM.*

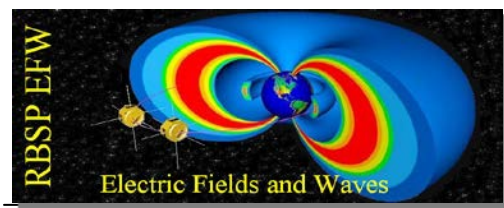

# <span id="page-22-0"></span>**13. DEPLOY OF SPB SPHERES TO 35.9-M RADIUS**

- 13.1.  $\Box$  Request S/C power on SPB Pyro Safety Bus A (Primary).
	- 13.1.1.  $\Box$  Record current on supply \_\_\_\_\_\_\_\_\_\_\_\_\_\_\_ (expected 0mA)
	- 13.1.2.  $\Box$  Record voltage on supply \_\_\_\_\_\_\_\_\_\_\_\_\_\_\_ (expected 22-34V)

# 13.2. **BOOM-1 AND BOOM-2 (EFW-X, SCI-U) DEPLOY**

- 13.2.1. Record date and time \_\_\_\_\_\_\_\_\_\_\_\_\_\_\_\_\_\_\_\_\_\_\_\_\_\_\_\_
- 13.2.2.  $\Box$  Initial S/C spin rate \_\_\_\_\_\_\_\_\_\_\_\_\_\_ (expected **11.06** RPM)
- 13.2.3. Expected final S/C spin rate \_\_\_\_\_\_\_\_\_\_\_\_\_\_ (expected **10.04** RPM)
- 13.2.4.  $\Box$  Expected total boom stroke (m, clicks) \_\_\_\_\_\_\_\_\_\_ (5.0 m, 105 clicks)

# 13.2.5.  $\Box$  Expected total deploy time (s) \_\_\_\_\_\_\_\_\_\_\_\_\_\_\_\_ (758 s; 12:38)

- 
- 13.2.6.  $\Box$  Obtain S/C approval to deploy SPB wire for 105 clicks.
- 13.2.7.  $\Box$  Start script to deploy SPB X spheres 105 clicks :

SPB\_DEPLOY\_BOOM(boom= 'X', leng= 105)

- 13.2.8.  $\Box$  When script prompts with the pop up window, check the command is to deploy the X Pair Both 105 clicks and start the deployment.
- 13.2.9.  $\Box$  Record current on supply \_\_\_\_\_\_\_\_\_\_\_\_\_\_\_(expected 275-325mA)
- 13.2.10.  $\Box$  Verify in HSK APID 0x267 that DEPLIMIT =105, DLENA and

DLENB are counting up and stop at 105.

13.2.11. Record S/C spin rate \_\_\_\_\_\_\_\_\_\_\_\_\_\_ (expected **10.04** RPM)

# 13.3. **BOOM-3 AND BOOM-4 (EFW-Y, SCI-V) DEPLOY**

 $13.3.1.$   $\Box$  Record date and time

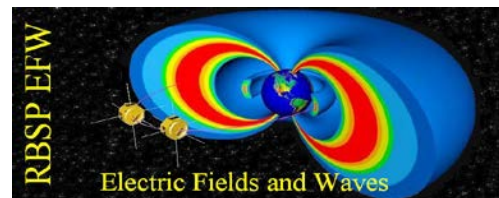

13.3.2. Initial S/C spin rate \_\_\_\_\_\_\_\_\_\_\_\_\_\_ (expected **10.04** RPM) 13.3.3. Expected final S/C spin rate \_\_\_\_\_\_\_\_\_\_\_\_\_\_ (expected **9.19** RPM) 13.3.4.  $\Box$  Expected total boom stroke (m, clicks) \_\_\_\_\_\_\_\_\_\_\_ (5.0 m, 105 clicks) 13.3.5.  $\square$  Expected total deploy time (s) \_\_\_\_\_\_\_\_\_\_\_\_\_\_\_\_ (758 s; 12:38) 13.3.6.  $\Box$  Obtain S/C approval to deploy SPB wire for 105 clicks. 13.3.7.  $\Box$  Start script to deploy SPB Y spheres 105 clicks : SPB\_DEPLOY\_BOOM(boom= 'Y', leng= 105) 13.3.8.  $\Box$  When script prompts with the pop up window, check the command is to deploy the Y Pair Both 105 clicks and start the deployment 13.3.9. Record current on supply \_\_\_\_\_\_\_\_\_\_\_\_\_\_\_ (expected 275-325mA) 13.3.10.  $\Box$  Verify in HSK APID 0x267 that DEPLIMIT =105, DLENA and DLENB are counting up and stop at 105. 13.3.11. Record S/C spin rate \_\_\_\_\_\_\_\_\_\_\_\_\_\_ (expected **9.19** RPM) 13.4.  $\Box$  Request S/C power off SPB Pyro Safety Bus A (Primary). 13.4.1.  $\Box$  Record current on supply \_\_\_\_\_\_\_\_\_\_\_\_\_\_\_ (expected 0mA) 13.4.2.  $\Box$  Record voltage on supply \_\_\_\_\_\_\_\_\_\_\_\_\_\_\_ (expected 0V)

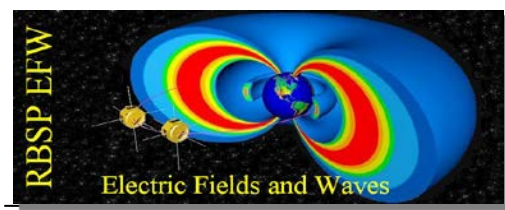

# **14. DEPLOY OF SPB SPHERES TO 40.9-M RADIUS**

- 14.1.  $\Box$  Request S/C power on SPB Pyro Safety Bus A (Primary).
	- 14.1.1.  $\Box$  Record current on supply \_\_\_\_\_\_\_\_\_\_\_\_\_\_\_ (expected 0mA)
	- 14.1.2.  $\Box$  Record voltage on supply \_\_\_\_\_\_\_\_\_\_\_\_\_\_ (expected 22-34V)

## 14.2. **BOOM-1 AND BOOM-2 (EFW-X, SCI-U) DEPLOY**

- 14.2.1. Record date and time \_\_\_\_\_\_\_\_\_\_\_\_\_\_\_\_\_\_\_\_\_\_\_\_\_\_\_\_
- 14.2.2. Initial S/C spin rate \_\_\_\_\_\_\_\_\_\_\_\_\_\_ (expected **9.19** RPM)
- 14.2.3.  $\Box$  Expected final S/C spin rate \_\_\_\_\_\_\_\_\_\_\_\_\_\_ (expected **8.34** RPM)
- 14.2.4.  $\Box$  Expected total boom stroke (m, clicks) \_\_\_\_\_\_\_\_\_\_\_ (5.0 m, 105 clicks)
- 14.2.5.  $\Box$  Expected total deploy time (s) \_\_\_\_\_\_\_\_\_\_\_\_\_\_\_\_ (758 s; 12:38)
- 14.2.6.  $\Box$  Start script to deploy SPB X spheres 105 clicks :

SPB\_DEPLOY\_BOOM(boom= 'X', leng= 105)

- 14.2.7.  $\Box$  When script prompts with the pop up window, check the command is to deploy the X Pair Both 105 clicks and start the deployment.
- 14.2.8.  $\Box$  Record current on supply \_\_\_\_\_\_\_\_\_\_\_\_\_\_\_ (expected 275-325mA)
- 14.2.9.  $\Box$  Verify in HSK APID 0x267 that DEPLIMIT =105, DLENA and

DLENB are counting up and stop at 105.

14.2.10. Record S/C spin rate \_\_\_\_\_\_\_\_\_\_\_\_\_\_ (expected **8.34** RPM)

# 14.3. **BOOM-3 AND BOOM-4 (EFW-Y, SCI-V) DEPLOY**

- $14.3.1.$   $\Box$  Record date and time  $\Box$
- 14.3.2. Initial S/C spin rate \_\_\_\_\_\_\_\_\_\_\_\_\_\_ (expected **8.34** RPM)

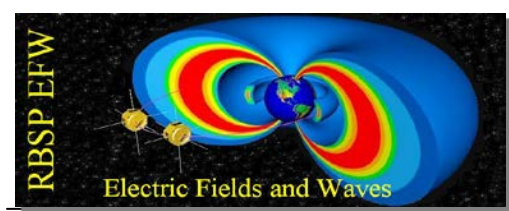

- 14.3.3. Expected final S/C spin rate \_\_\_\_\_\_\_\_\_\_\_\_\_\_ (expected **7.64** RPM)
- 14.3.4.  $\Box$  Expected total boom stroke (m, clicks) \_\_\_\_\_\_\_\_\_\_ (5.0 m, 105

clicks)

- 14.3.5.  $\Box$  Expected total deploy time (s) \_\_\_\_\_\_\_\_\_\_\_\_\_\_\_ (758 s; 12:38)
- 14.3.6.  $\Box$  Obtain S/C approval to deploy SPB wire for 105 clicks.
- 14.3.7.  $\Box$  Start script to deploy SPB Y spheres 105 clicks :

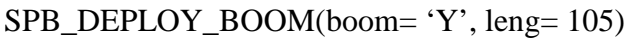

- 14.3.8.  $\Box$  When script prompts with the pop up window, check the command is to deploy the Y Pair Both 105 clicks and start the deployment
- 14.3.9.  $\Box$  Record current on supply \_\_\_\_\_\_\_\_\_\_\_\_\_\_\_ (expected 275-325mA)
- 14.3.10.  $\Box$  Verify in HSK APID 0x267 that DEPLIMIT =105, DLENA and DLENB are counting up and stop at 105.
- 14.3.11. Record S/C spin rate \_\_\_\_\_\_\_\_\_\_\_\_\_\_ (expected **7.64** RPM)
- 14.4.  $\Box$  Request S/C power off SPB Pyro Safety Bus A (Primary).
	- 14.4.1.  $\Box$  Record current on supply \_\_\_\_\_\_\_\_\_\_\_\_\_\_\_ (expected 0mA)
	- 14.4.2.  $\Box$  Record voltage on supply \_\_\_\_\_\_\_\_\_\_\_\_\_\_\_ (expected 0V)

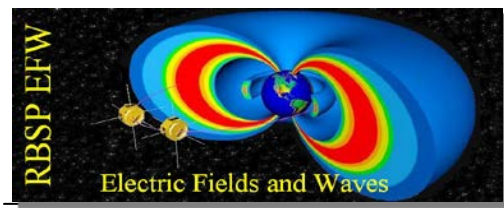

# **15. DEPLOY OF SPB SPHERES TO 45.9-M RADIUS**

- 15.1.  $\Box$  Request S/C power on SPB Pyro Safety Bus A (Primary).
	- 15.1.1. Record current on supply \_\_\_\_\_\_\_\_\_\_\_\_\_\_\_ (expected 0mA)
	- 15.1.2.  $\Box$  Record voltage on supply \_\_\_\_\_\_\_\_\_\_\_\_\_\_\_ (expected 22-34V)

# 15.2. **BOOM-1 AND BOOM-2 (EFW-X, SCI-U) DEPLOY**

- 15.2.1. Record date and time \_\_\_\_\_\_\_\_\_\_\_\_\_\_\_\_\_\_\_\_\_\_\_\_\_\_\_\_
- 15.2.2. Initial S/C spin rate \_\_\_\_\_\_\_\_\_\_\_\_\_\_ (expected **7.64** RPM)
- 15.2.3. Expected final S/C spin rate \_\_\_\_\_\_\_\_\_\_\_\_\_\_ (expected **6.94** RPM)
- 15.2.4.  $\Box$  Expected total boom stroke (m, clicks) \_\_\_\_\_\_\_\_\_\_ (5.0 m, 105 clicks)
- 15.2.5.  $\Box$  Expected total deploy time (s) \_\_\_\_\_\_\_\_\_\_\_\_\_\_\_\_ (758 s; 12:38)
- 15.2.6.  $\Box$  Obtain S/C approval to deploy SPB wire for 105 clicks.
- 15.2.7.  $\Box$  Start script to deploy SPB X spheres 105 clicks :

SPB\_DEPLOY\_BOOM(boom= 'X', leng= 105)

- 15.2.8.  $\Box$  When script prompts with the pop up window, check the command is to deploy the X Pair Both 105 clicks and start the deployment.
- 15.2.9.  $\Box$  Record current on supply \_\_\_\_\_\_\_\_\_\_\_\_\_\_\_(expected 275-325mA)
- 15.2.10.  $\Box$  Verify in HSK APID 0x267 that DEPLIMIT =105, DLENA and DLENB are counting up and stop at 105.

- 15.2.11. Record S/C spin rate \_\_\_\_\_\_\_\_\_\_\_\_\_\_ (expected **6.94** RPM)
- 15.3.  $\Box$  Request S/C power off SPB Pyro Safety Bus A (Primary).
	- 15.3.1.  $\Box$  Record current on supply \_\_\_\_\_\_\_\_\_\_\_\_\_\_\_\_ (expected 0mA)

15.3.2.  $\Box$  Record voltage on supply \_\_\_\_\_\_\_\_\_\_\_\_\_\_\_\_ (expected 0V)

# 15.4. **BOOM-3 AND BOOM-4 (EFW-Y, SCI-V) DEPLOY**

- 15.4.1. Record date and time \_\_\_\_\_\_\_\_\_\_\_\_\_\_\_\_\_\_\_\_\_\_\_\_\_\_\_\_
- 15.4.2. Initial S/C spin rate \_\_\_\_\_\_\_\_\_\_\_\_\_\_ (expected **6.94** RPM)
- 15.4.3. Expected final S/C spin rate \_\_\_\_\_\_\_\_\_\_\_\_\_\_ (expected **6.36** RPM)
- 15.4.4.  $\Box$  Expected total boom stroke  $(m, clicks)$  \_\_\_\_\_\_\_\_\_\_\_ (5.0 m, 105 clicks)
- 15.4.5.  $\Box$  Expected total deploy time (s) \_\_\_\_\_\_\_\_\_\_\_\_\_\_\_ (758 s; 12:38)
- 15.4.6.  $\Box$  Obtain S/C approval to deploy SPB wire for 105 clicks.
- 15.4.7.  $\Box$  Start script to deploy SPB Y spheres 105 clicks :

SPB\_DEPLOY\_BOOM(boom= 'Y', leng= 105)

- 15.4.8.  $\Box$  When script prompts with the pop up window, check the command is to deploy the Y Pair Both 105 clicks and start the deployment
- 15.4.9. Record current on supply \_\_\_\_\_\_\_\_\_\_\_\_\_\_\_ (expected 275-325mA)
- 15.4.10.  $\Box$  Verify in HSK APID 0x267 that DEPLIMIT =105, DLENA and DLENB are counting up and stop at 105.
- 15.4.11. Record S/C spin rate \_\_\_\_\_\_\_\_\_\_\_\_\_\_ (expected **6.36** RPM)
- 15.5.  $\Box$  Request S/C power off SPB Pyro Safety Bus A (Primary).
	- 15.5.1.  $\Box$  Record current on supply \_\_\_\_\_\_\_\_\_\_\_\_\_\_\_ (expected 0mA)
	- 15.5.2.  $\Box$  Record voltage on supply \_\_\_\_\_\_\_\_\_\_\_\_\_\_\_ (expected 0V)

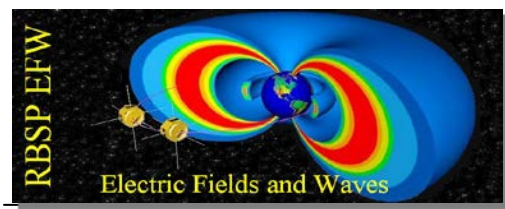

# **16. DEPLOY OF SPB SPHERES TO 50-M RADIUS**

- 16.1.  $\Box$  Request S/C power on SPB Pyro Safety Bus A (Primary).
	- 16.1.1.  $\Box$  Record current on supply \_\_\_\_\_\_\_\_\_\_\_\_\_\_\_ (expected 0mA)
	- 16.1.2.  $\Box$  Record voltage on supply \_\_\_\_\_\_\_\_\_\_\_\_\_\_\_ (expected 22-34V)

## 16.2. **BOOM-1 AND BOOM-2 (EFW-X, SCI-U) DEPLOY**

- $16.2.1.$   $\Box$  Record date and time
- 16.2.2. Initial S/C spin rate \_\_\_\_\_\_\_\_\_\_\_\_\_\_ (expected **6.36** RPM)
- 16.2.3. Expected final S/C spin rate \_\_\_\_\_\_\_\_\_\_\_\_\_\_ (expected **5.90** RPM)
- 16.2.4. Expected total boom stroke (m, clicks) \_\_\_\_\_\_\_\_\_\_ (4.1 m, 86 clicks)
- 16.2.5.  $\Box$  Expected total deploy time (s) \_\_\_\_\_\_\_\_\_\_\_\_\_\_\_\_ (622 s; 10:22)
- 16.2.6.  $\Box$  Obtain S/C approval to deploy SPB wire for 86 clicks.
- 16.2.7.  $\Box$  Start script to deploy SPB X spheres 86 clicks :

SPB\_DEPLOY\_BOOM(boom= 'X', leng= 86)

- 16.2.8.  $\Box$  When script prompts with the pop up window, check the command is to deploy the X Pair Both 86 clicks and start the deployment.
- 16.2.9. Record current on supply \_\_\_\_\_\_\_\_\_\_\_\_\_\_\_ (expected 275-325mA)
- 16.2.10.  $\Box$  Verify in HSK APID 0x267 that DEPLIMIT =86, DLENA and DLENB are counting up and stop at 86.
- 16.2.11. Record S/C spin rate \_\_\_\_\_\_\_\_\_\_\_\_\_\_ (expected **5.90** RPM)
- 16.3.  $\Box$  Request S/C power off SPB Pyro Safety Bus A (Primary).
	- 16.3.1.  $\Box$  Record current on supply \_\_\_\_\_\_\_\_\_\_\_\_\_\_\_ (expected 0mA)
	- 16.3.2.  $\Box$  Record voltage on supply \_\_\_\_\_\_\_\_\_\_\_\_\_\_\_ (expected 0V)

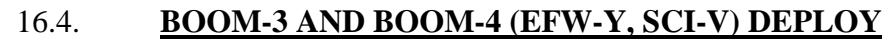

- $16.4.1.$   $\Box$  Record date and time
- 16.4.2. Initial S/C spin rate \_\_\_\_\_\_\_\_\_\_\_\_\_\_ (expected **5.90** RPM)
- 16.4.3. Expected final S/C spin rate \_\_\_\_\_\_\_\_\_\_\_\_\_\_ (expected **5.50** RPM)
- 16.4.4. Expected total boom stroke (m, clicks) \_\_\_\_\_\_\_\_\_\_ (4.1 m, 86 clicks)
- 16.4.5.  $\Box$  Expected total deploy time (s) \_\_\_\_\_\_\_\_\_\_\_\_\_\_\_\_ (622 s; 10:22)
- 16.4.6.  $\Box$  Obtain S/C approval to deploy SPB wire for 86 clicks.
- 16.4.7.  $\Box$  Start script to deploy SPB Y spheres 86 clicks :

SPB\_DEPLOY\_BOOM(boom= 'Y', leng= 86)

- 16.4.8.  $\Box$  When script prompts with the pop up window, check the command is to deploy the Y Pair Both 86 clicks and start the deployment
- 16.4.9.  $\Box$  Record current on supply \_\_\_\_\_\_\_\_\_\_\_\_\_\_\_(expected 275-325mA)
- 16.4.10.  $\Box$  Verify in HSK APID 0x267 that DEPLIMIT =86, DLENA and

DLENB are counting up and stop at 86.

- 16.4.11. Record S/C spin rate \_\_\_\_\_\_\_\_\_\_\_\_\_\_ (expected **5.50** RPM)
- 16.5.  $\Box$  Request S/C power off SPB Pyro Safety Bus A (Primary).
	- 16.5.1.  $\Box$  Record current on supply \_\_\_\_\_\_\_\_\_\_\_\_\_\_\_ (expected 0mA)
	- 16.5.2.  $\Box$  Record voltage on supply \_\_\_\_\_\_\_\_\_\_\_\_\_\_\_ (expected 0V)

*Congratulations -- You have now successfully deployed both sets of EFW SPB booms.*